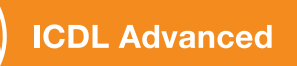

## **ICDL Advanced Syllabus 2.0**

Content of

**Advanced Modules 3 – 6**

#### ICDL Advanced - the certificate for Office experts

With the standard features you know from the ICDL Core, certain tasks can only be accomplished with difficulty or not at all. With the skills acquired based on the ICDL Advanced 2.0, you can solve these tasks elegantly and easily.

The ICDL Advanced Syllabus 2.0 you are holding in your hands now, contains the test contents of the following four Office modules: word processing, spreadsheets, database and presentation. It details the knowledge required to pass an ICDL Advanced exam. This list also serves as a checklist to assess, whi c h skills you still need t o acquire.

In contrast to the ICDL Core, candidates receive an ICDL Advanced certificate for every module test passed. By attaining all four Advanced certificates you prove that you are an office expert and also receive the ICDL Expert ce rti fica te.

Many ICDL test centres offer computer courses for the ICDL Advanced to acquaint you with these programmes. At the same ICDL Advanced Test centres in Switzerland and the Principality of Liechtenstein you can take the ICDL Advanced tests irrespective of whether you took a course there or not.

You can find further information on the ICDL Advanced, as well as an overview of all ICDL test centres at www.ecdl.ch

*Julia van Wijnkoop Managing Director PSI Services (Switzerland) Inc.*

## **Editor**

**PSI Services (Switzerland) Inc.** Elisabethenanlage 7 CH–40 51 Basl e

Phone +41 61 270 88 77 F a x + 41 61 270 88 7 6 E-Mai l in fo@ecdl. c h U R L www.ecdl.ch

#### **Co pyrigh t**

© PSI Services (Switzerland) Inc. 2 0 1 0

All rights reserved. This publication may only be used in connection with the ICDL/ECDL initiative.

#### **Disclaime r**

PSI Services (Switzerland) Inc. has taken great care in the preparation of this publication, but can give no warranty for the completeness or accuracy of the information contained within it nor shall ECDL Switzerland AG be liable for any possible damages arising from this information. In case of doubt the version of the ECDL **Foundation published at www.ecdl.org applies** 

You can find the online version of the ICDL/ECDL Advanced Syllabus at www.ecdl.ch

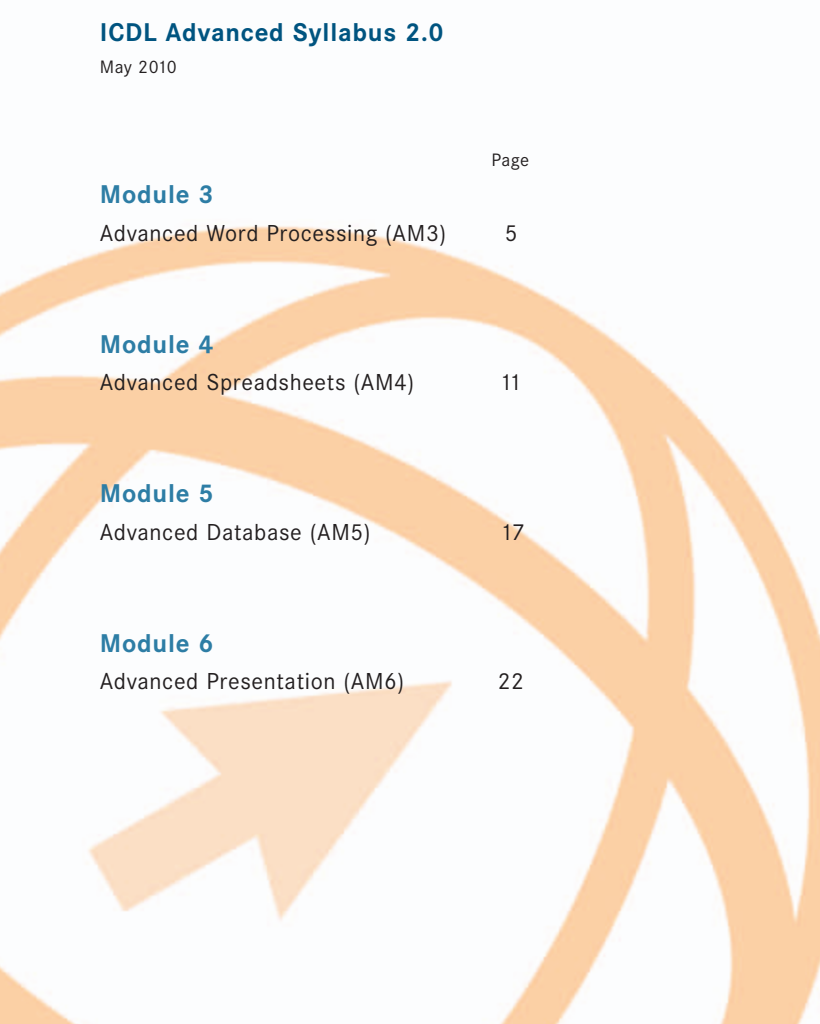

## **Module 3 Advanced Word Processing (AM3)**

Advanced Word Processing (AM3) Module 3<br>which provides the basis for<br>er and above the skills and<br>cessing. Advanced Word<br>ed the skills and knowledge<br>the word processing<br>ing. Convert text to a<br>dd captions. Create tables<br>whic The following is the Syllabus for Advanced Word Processing, which provides the basis for the module's practice-based test. The Syllabus for AM3 is over and above the skills and knowledge contained within ECDL/ICDL Module 3, Word Processing. Advanced Word Processing anticipates that the candidate has already acquired the skills and knowledge outlined in ECDL/ICDL Module 3.

## **Module Goals**

**Advanced Word Processing** requires the candidate to use the word processing application to produce advanced document outputs.

The candidate shall be able to:

- Apply advanced text, paragraph, column and table formatting. Convert text to a table and vice versa.
- Work with referencing features like footnotes, endnotes and captions. Create tables of contents, indexes and cross-references.
- Enhance productivity by using fields, forms and templates.
- Apply advanced mail merge techniques and work with automation features like macros.
- Use linking and embedding features to integrate data.
- Collaborate on and review documents. Work with master documents and subdocuments. Apply document security features.
- Work with watermarks, sections, and headers and footers in a document.

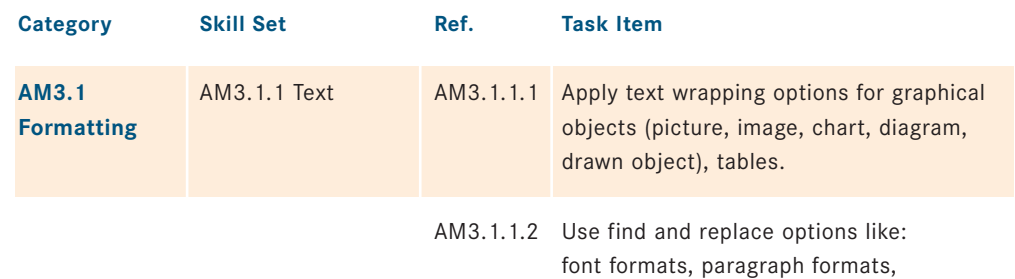

paragraph marks, page breaks.

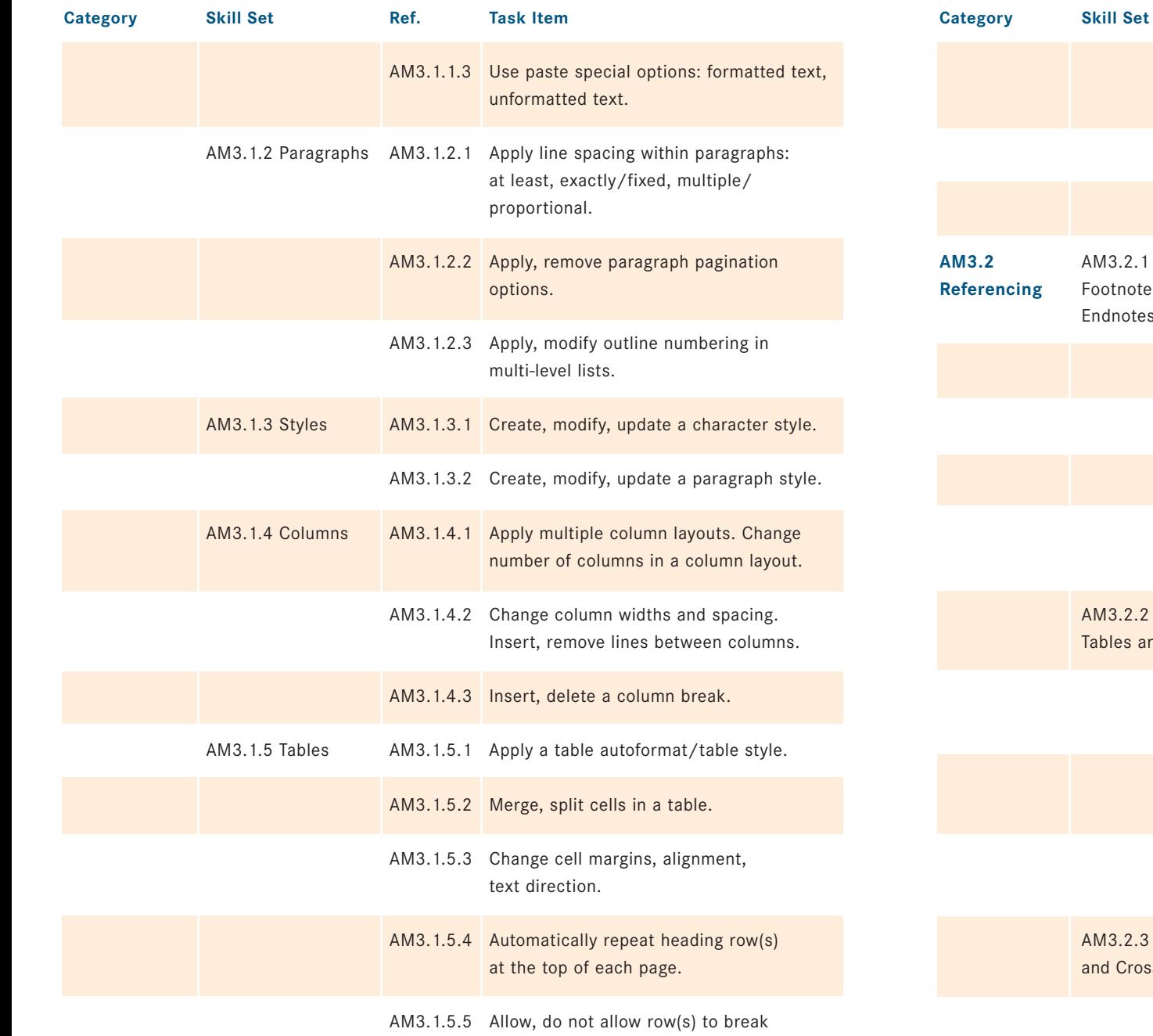

across pages.

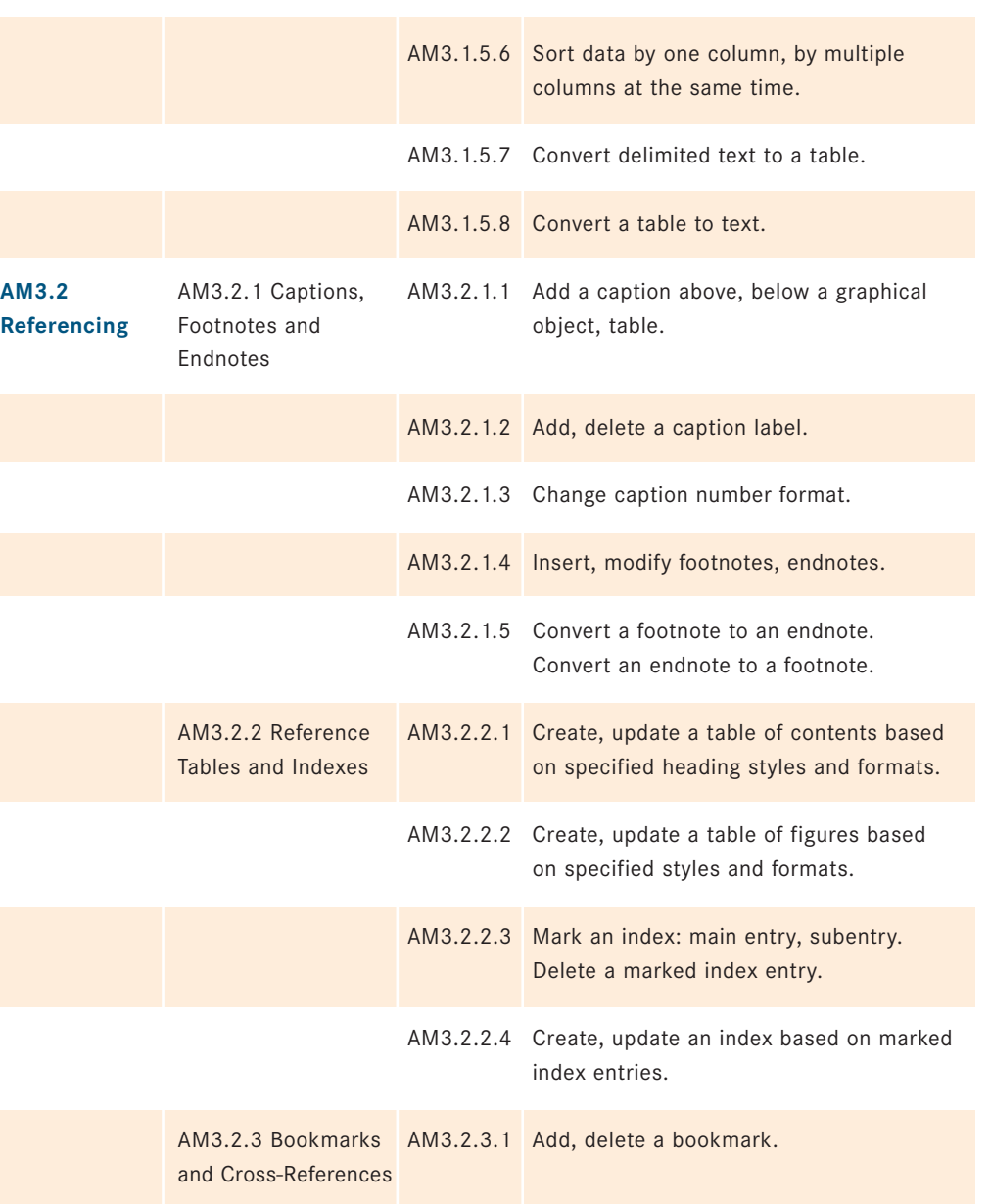

Ref. Task Item

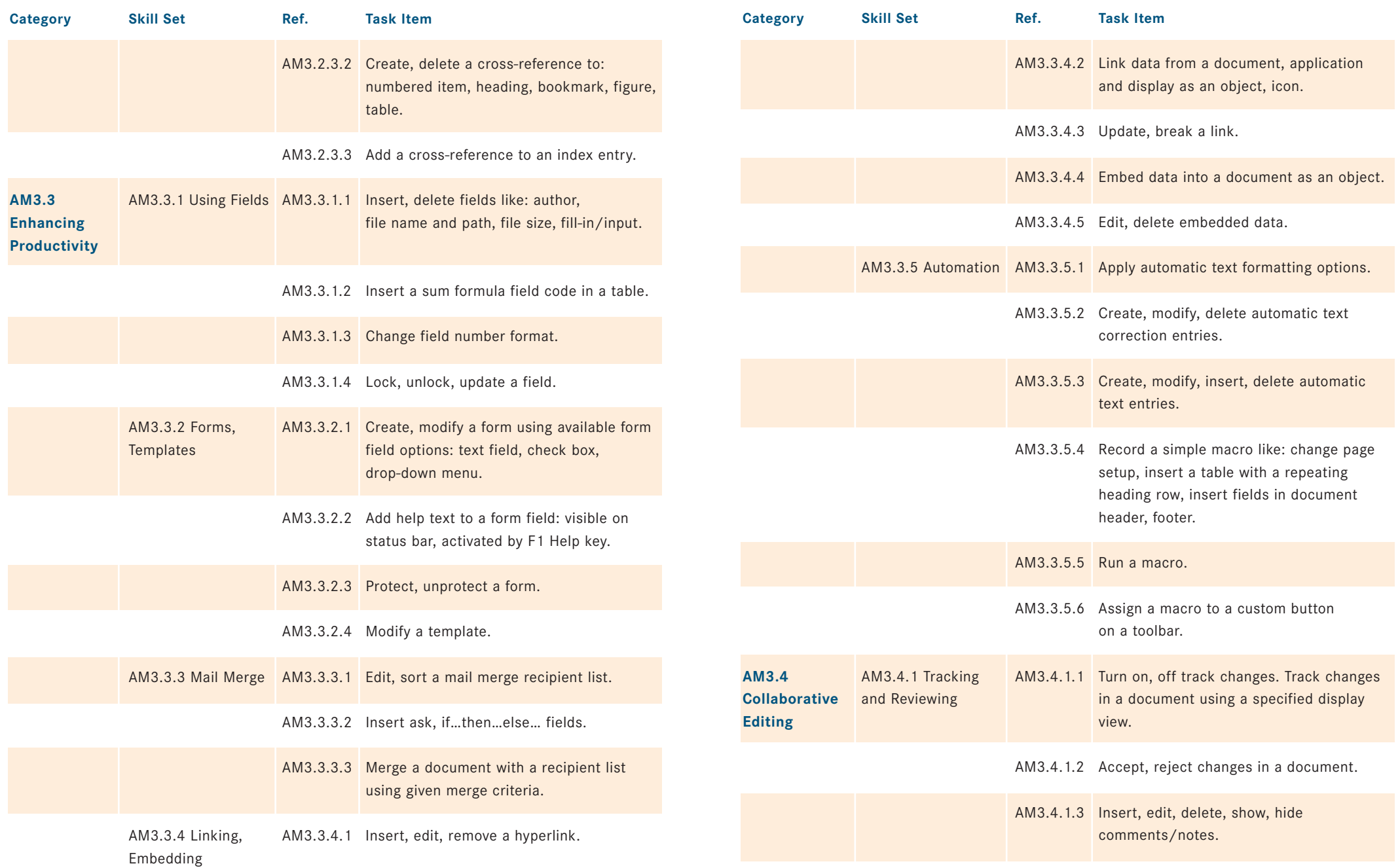

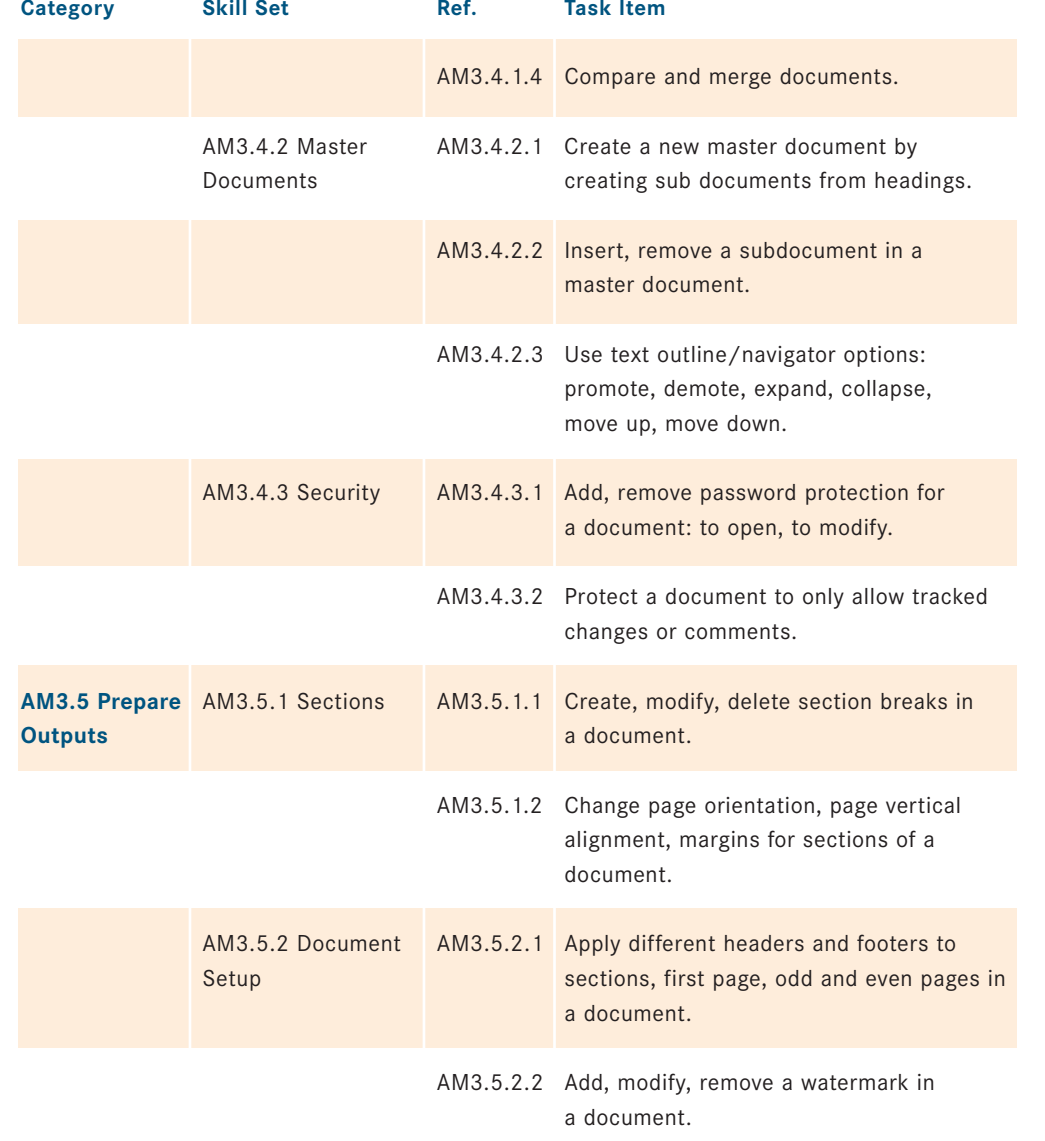

## **Module 4 Advanced Spreadsheets (AM4)**

Advanced Spreadsheets (AM4) Module 4<br>
ich provides the basis for<br>
er and above the skills<br>
adsheets. The Advanced<br>
aady acquired the skills<br>
spreadsheet application<br>
matting and customised<br>
tical, financial and<br>
es.<br>
Creat The following is the Syllabus for Advanced Spreadsheets, which provides the basis for the module's practice-based test. The Syllabus for AM4 is over and above the skills and knowledge contained within ECDL/ICDL Module 4, Spreadsheets. The Advanced Spreadsheets Module anticipates that the candidate has already acquired the skills and knowledge outlined in ECDL/ICDL Module 4.

## **Module Goals**

**Advanced Spreadsheets** requires the candidate to use the spreadsheet application to produce advanced spreadsheet outputs.

The candidate shall be able to:

- Apply advanced formatting options such as conditional formatting and customised number formatting and handle worksheets.
- Use functions such as those associated with logical, statistical, financial and mathematical operations.
- Create charts and apply advanced chart formatting features.
- Work with tables and lists to analyse, filter and sort data. Create and use scenarios.
- Validate and audit spreadsheet data.
- Enhance productivity by working with named cell ranges, macros and templates.
- Use linking, embedding and importing features to integrate data.
- Collaborate on and review spreadsheets. Apply spreadsheet security features.

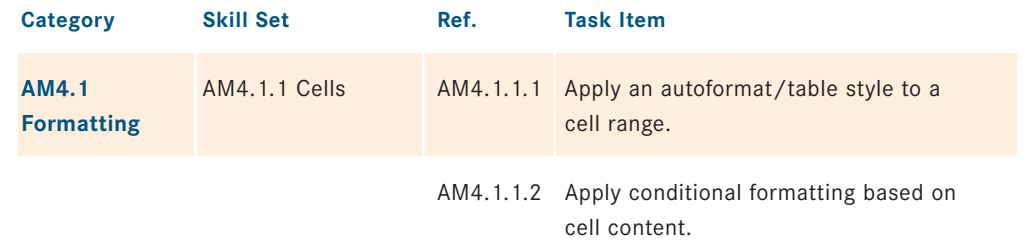

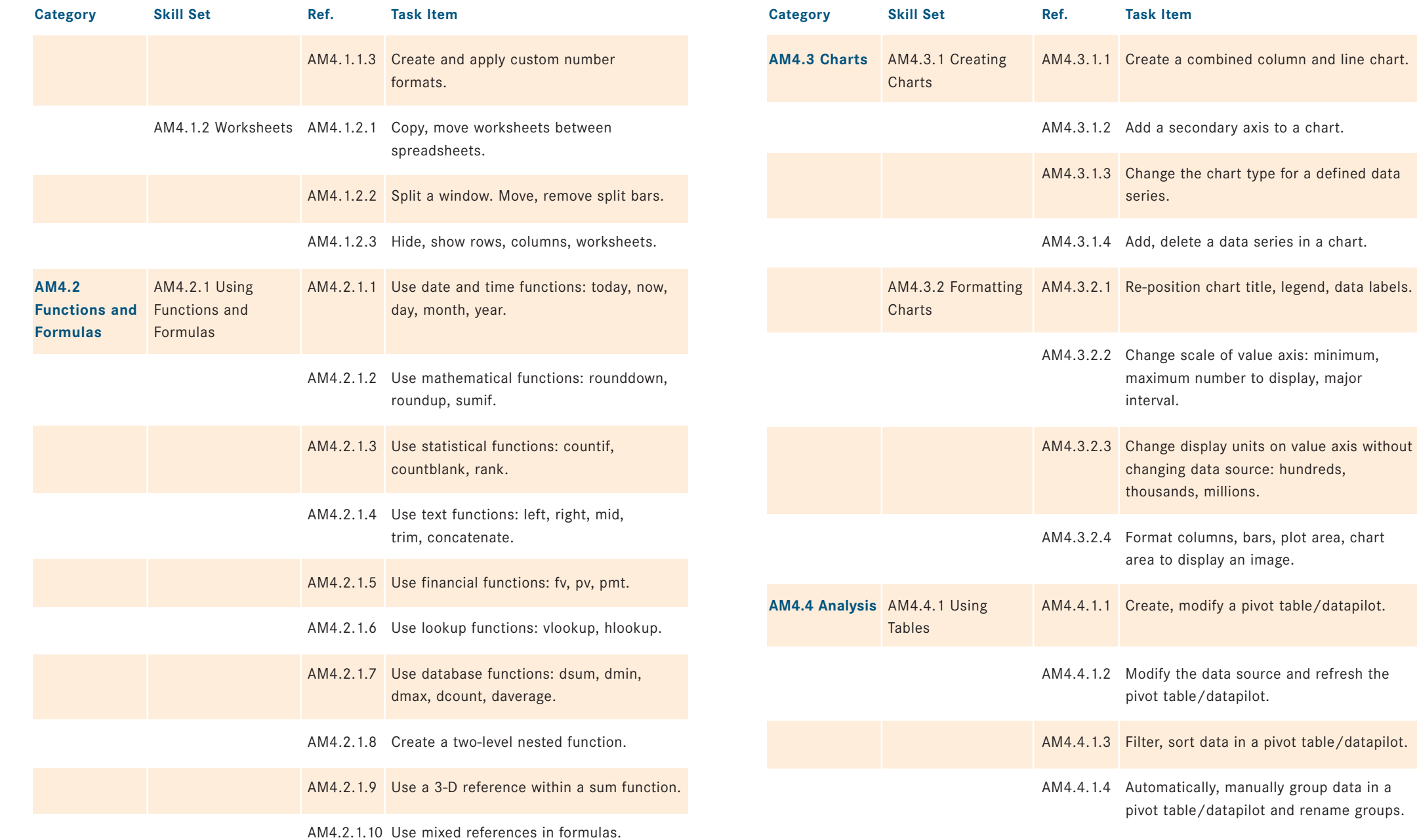

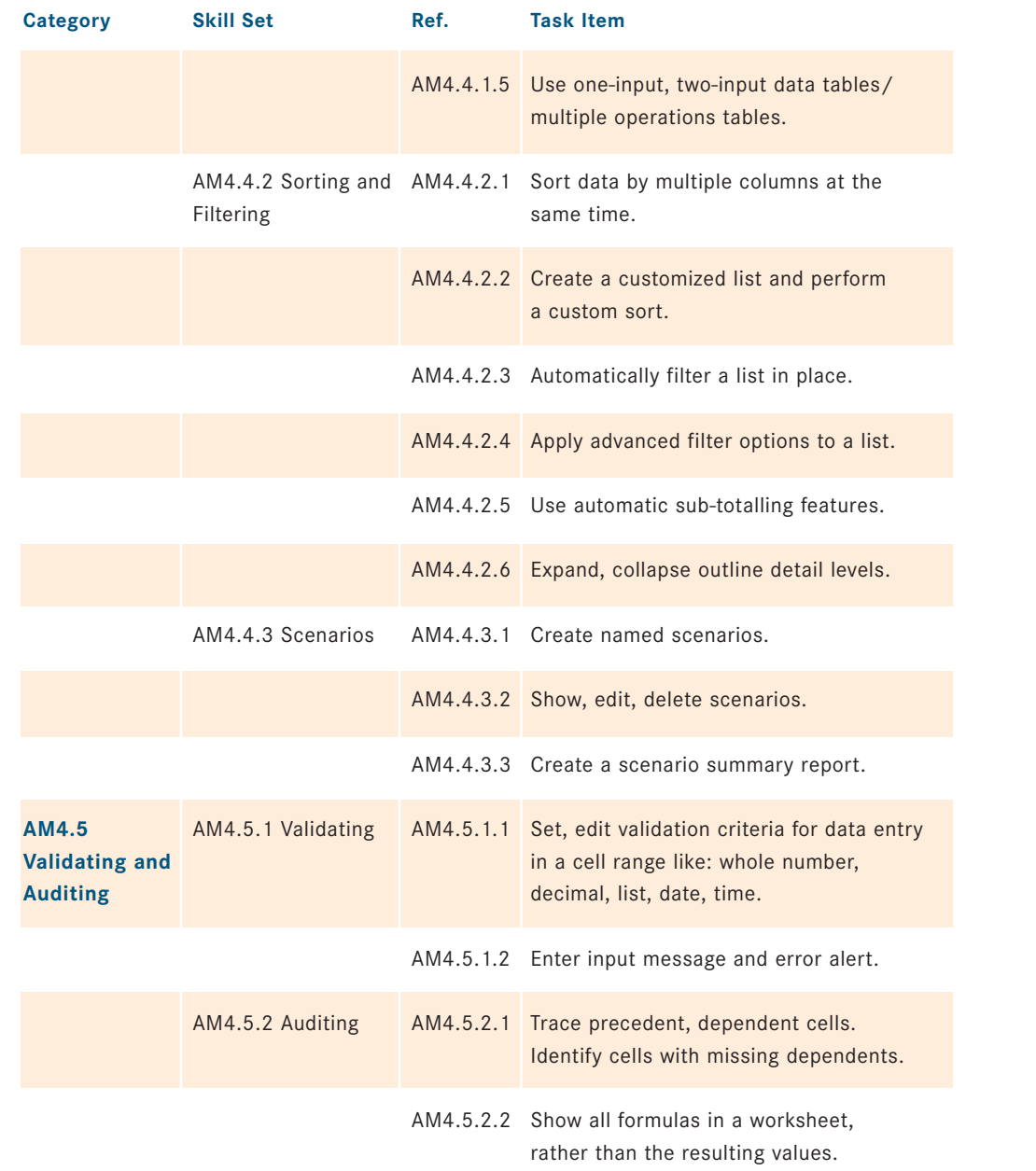

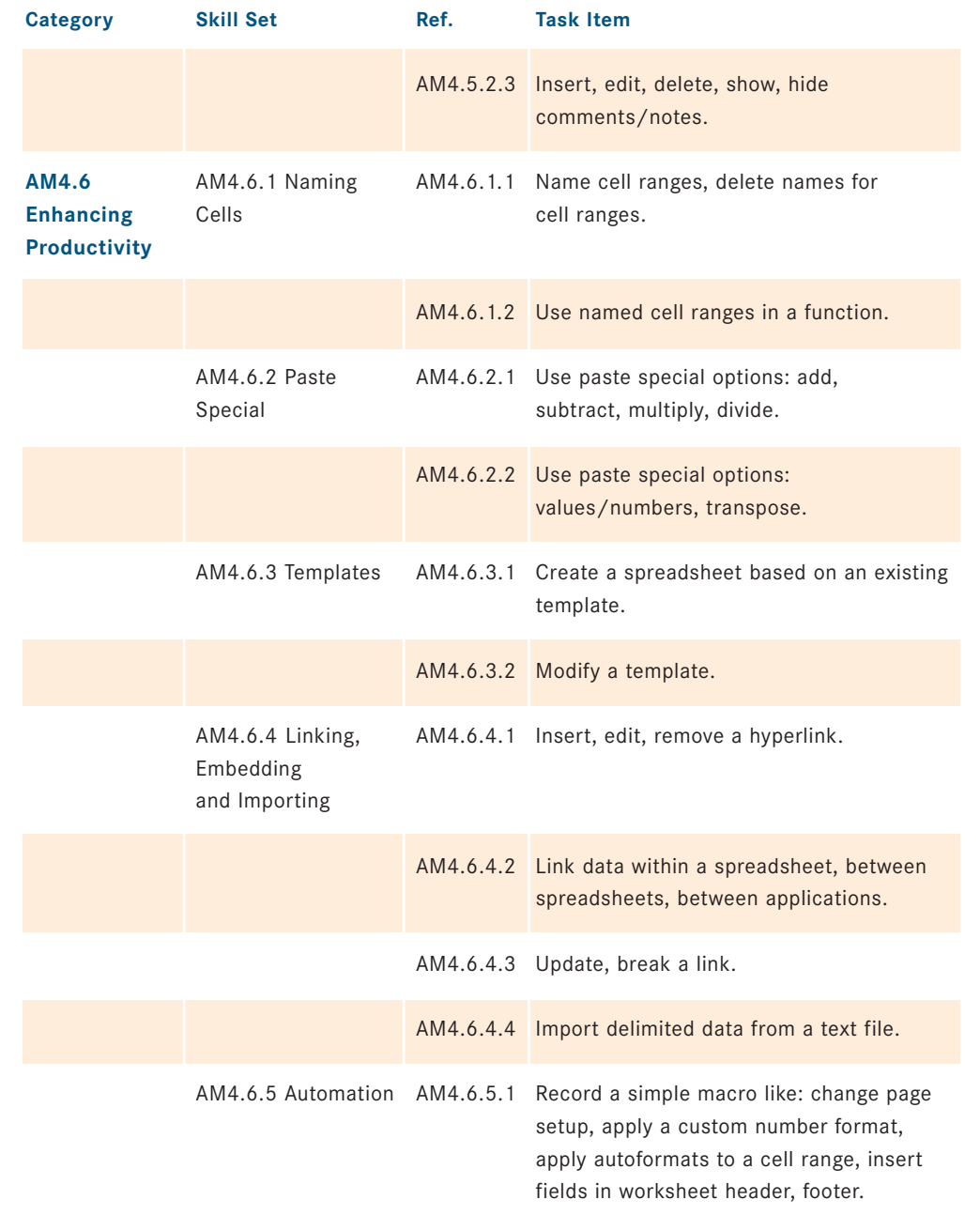

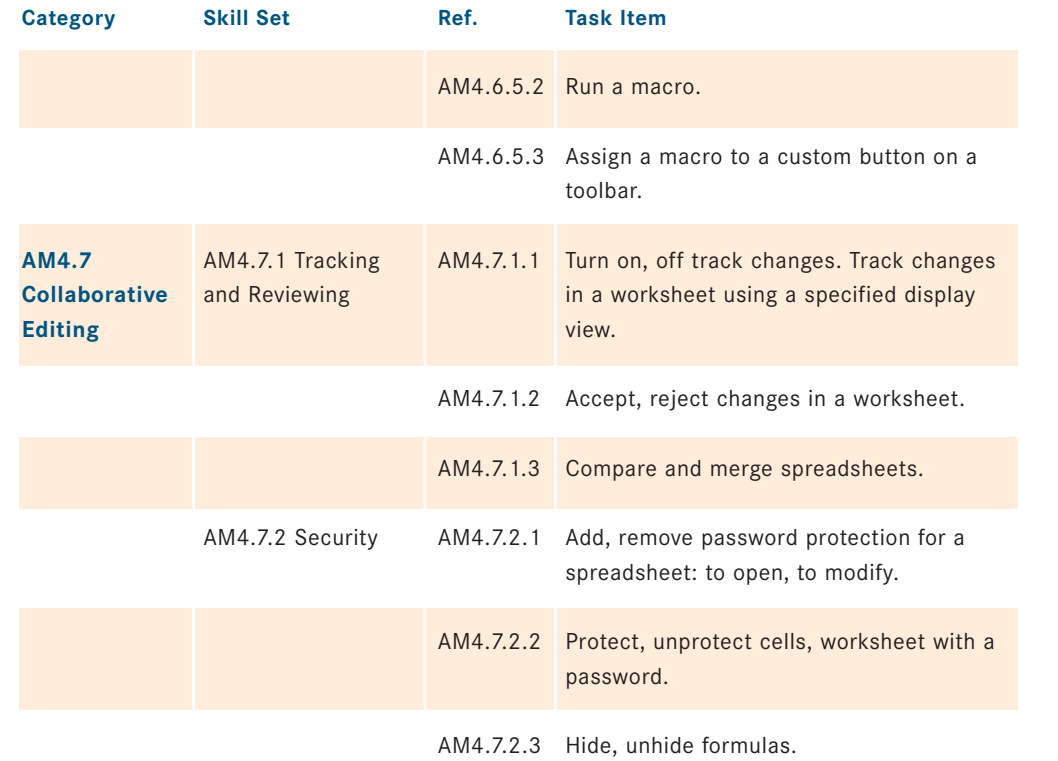

# **Advanced Database (AM5)**

*Advanced Database (AM5)*<br> **Module 5**<br> **Example 18 Example 10 Example 10 Example 10 Example 10 Example 10 Example 10 Example 10 Example 10 Example 10 Example 10 Example 10 Example 10 Example 10** The following is the Syllabus for Advanced Database, which provides the basis for the module's theory and practice-based test. The Syllabus for AM5 is over and above the skills and knowledge contained within ECDL/ICDL Module 5, Using Databases. Advanced Database anticipates that the candidate has already acquired the skills and knowledge outlined in ECDL/ICDL Module 5.

## **Module Goals**

**Advanced Database** requires the candidate to understand key database concepts and use a relational database application to create an advanced database structure and outputs.

The candidate shall be able to:

- Understand key concepts of database development and usage.
- Create a relational database using advanced table creation features and complex relationships between tables.
- Design and use queries to create a table, update, delete and append data. Refine queries using wildcards, parameters and calculations.
- Use controls and subforms to enhance forms and improve functionality.
- Create report controls to perform calculations. Create subreports and enhance report presentation.
- Enhance productivity by working with macros and use linking and importing features to integrate data.

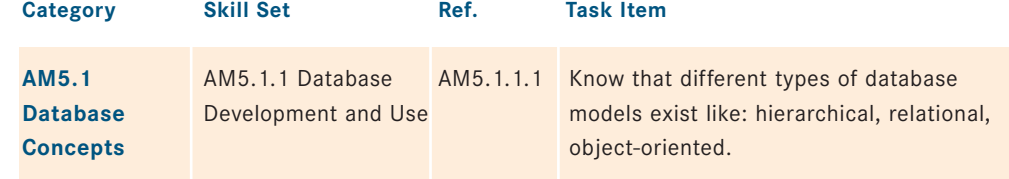

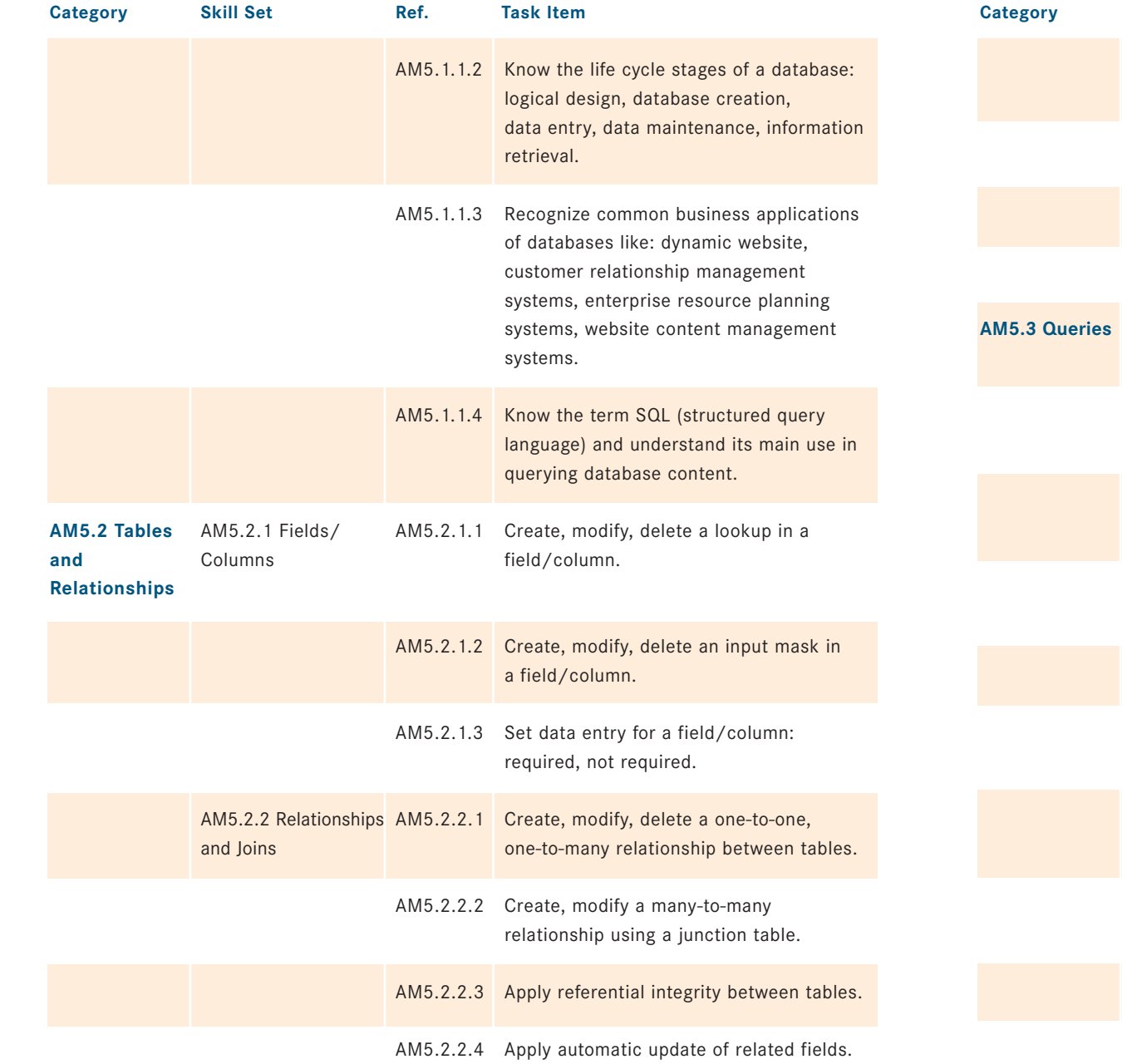

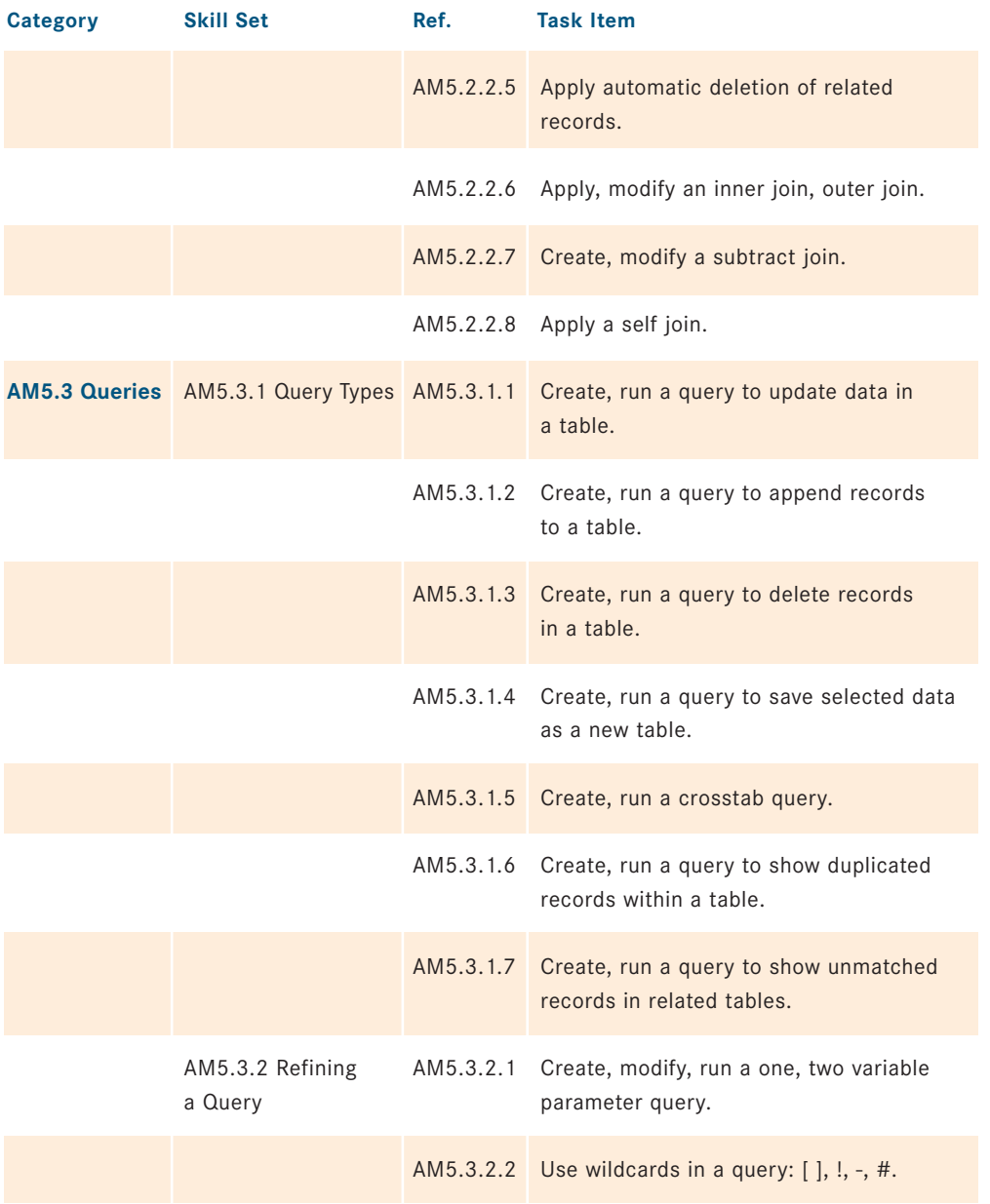

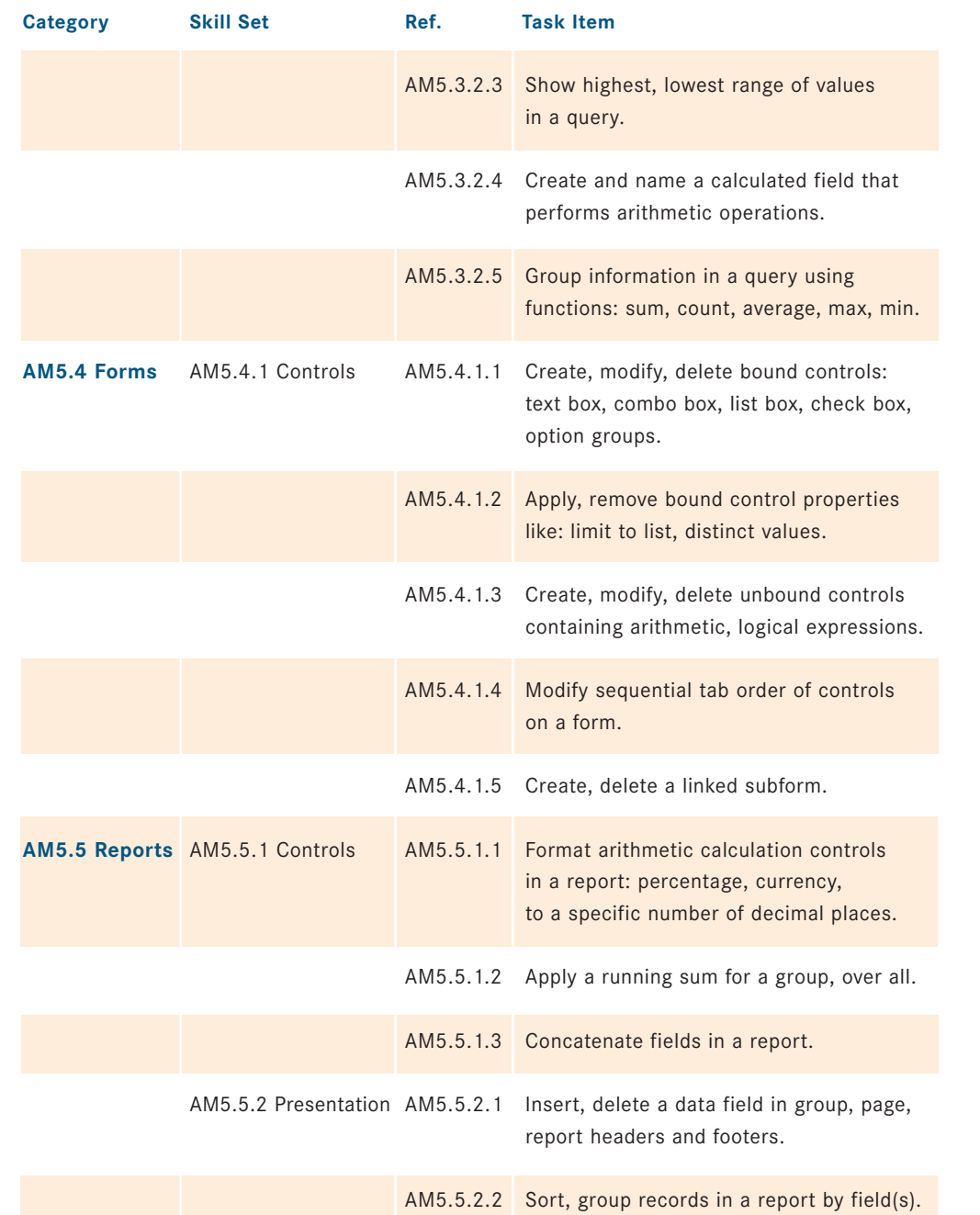

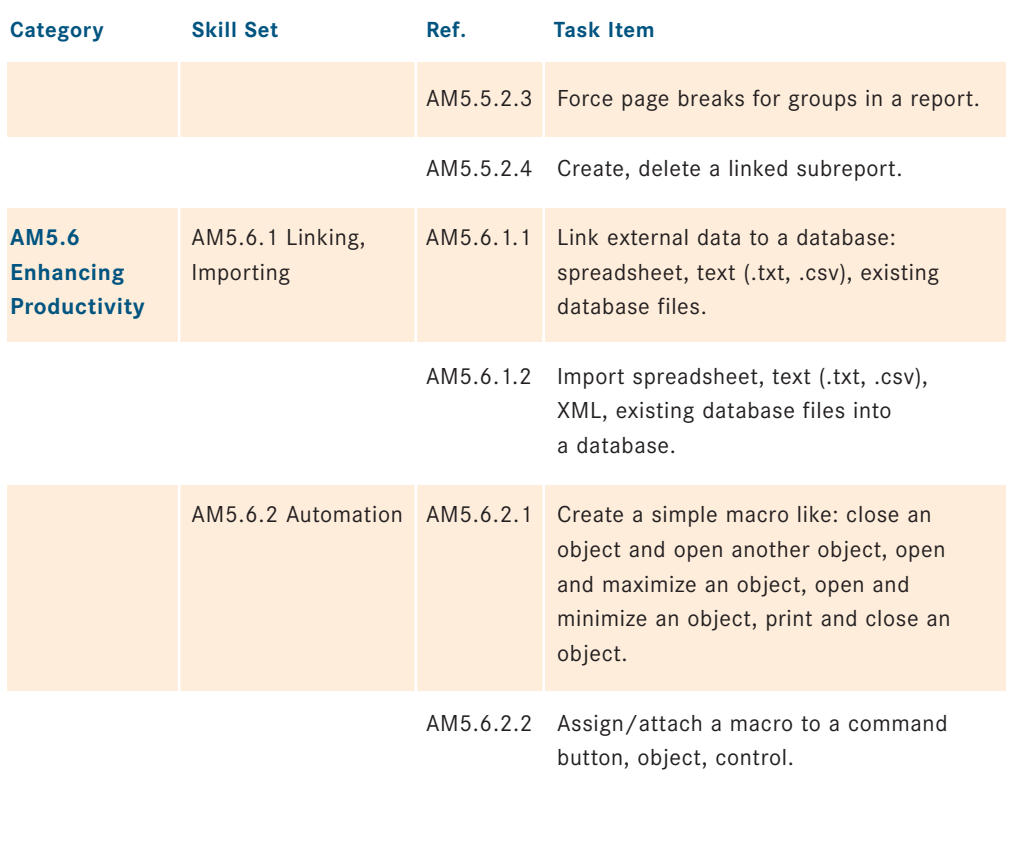

## **Module 6 Advanced Presentation (AM6)**

**6** The following is the Syllabus for Advanced Presentation, which provides the basis for the module's theory and practice-based test. The Syllabus for AM6 is over and above the skills and knowledge contained within the corresponding ECDL/ICDL Module 6, Presentation. Advanced Presentation anticipates that the candidate has already acquired the skills and knowledge outlined in ECDL/ICDL Module 6.

### **Module Goals**

**Advanced Presentation** requires the candidate to understand presentation planning and design considerations and use the presentation application to produce advanced presentation outputs.

The candidate shall be able to:

- Understand target audience and venue considerations in presentation planning.
- Create and modify templates and format slide backgrounds.
- Enhance a presentation using built-in drawing and image tools.
- Apply advanced chart formatting features and create and edit diagrams.
- Insert movies and sound and apply built-in animation features.
- Use linking, embedding, importing and exporting features to integrate data.
- Work with custom slide shows, apply slide show settings, and control a slide show

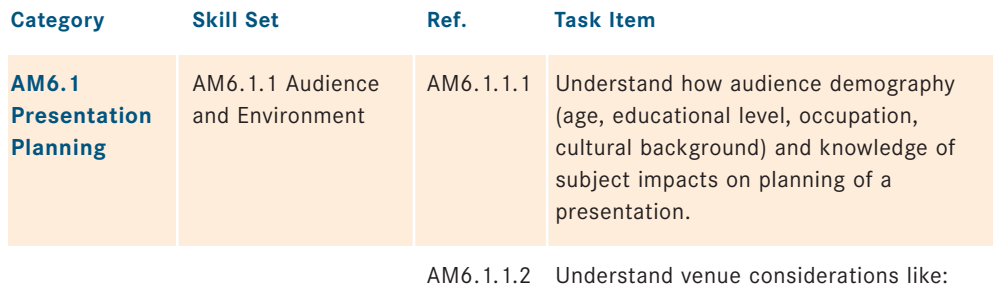

lighting, available presentation equipment, room size and layout.

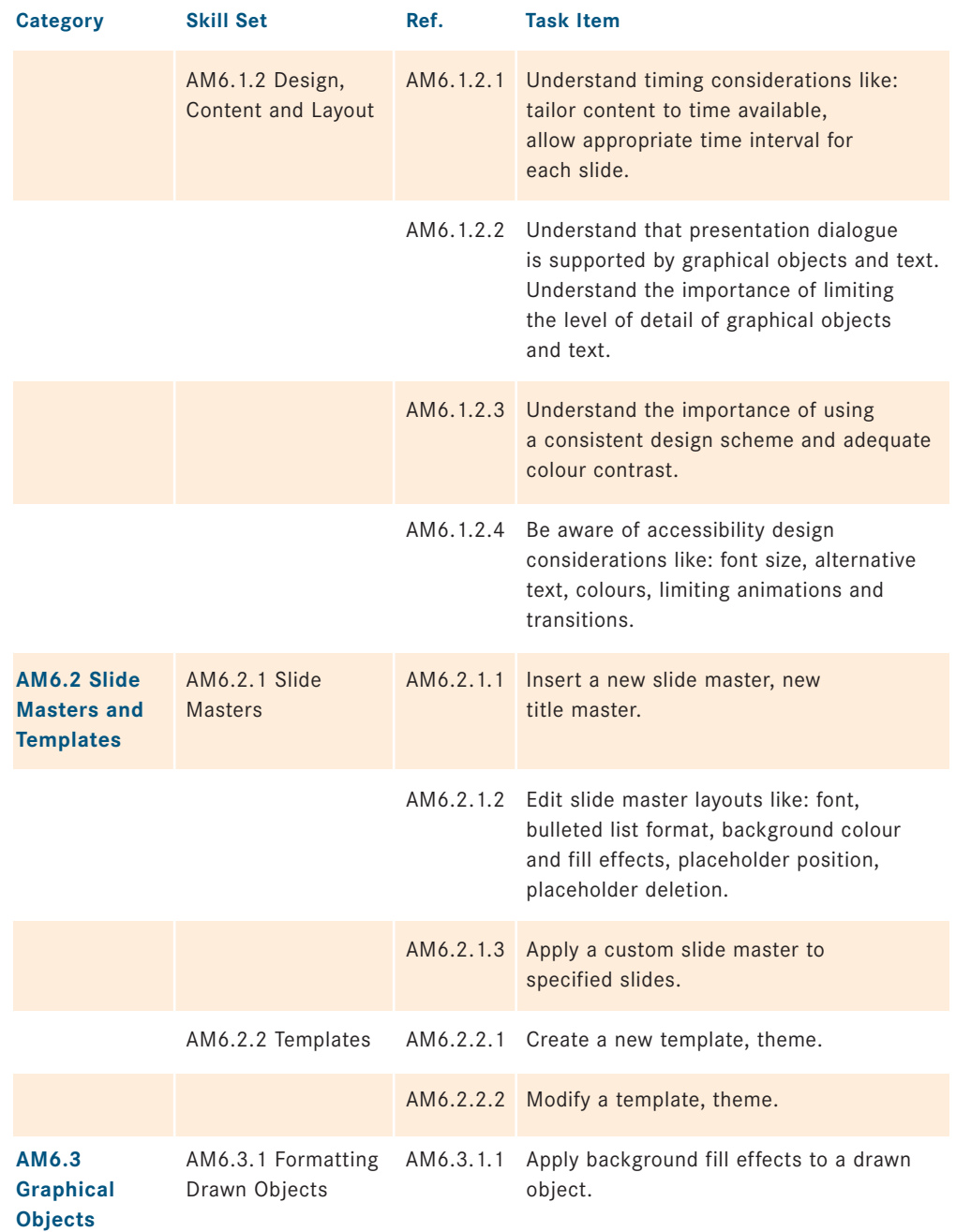

**Task Item** 

a slide, slides.

axes labels.

data series.

bars in a chart.

a chart.

flowchart.

on mouse click.

area to display an image.

flowchart, cycle, pyramid.

maximum number to display, major interval between plotted numbers in

available drawing tools a diagram like:

and edit the drawn object.

format like: bmp, gif, jpeg, png.

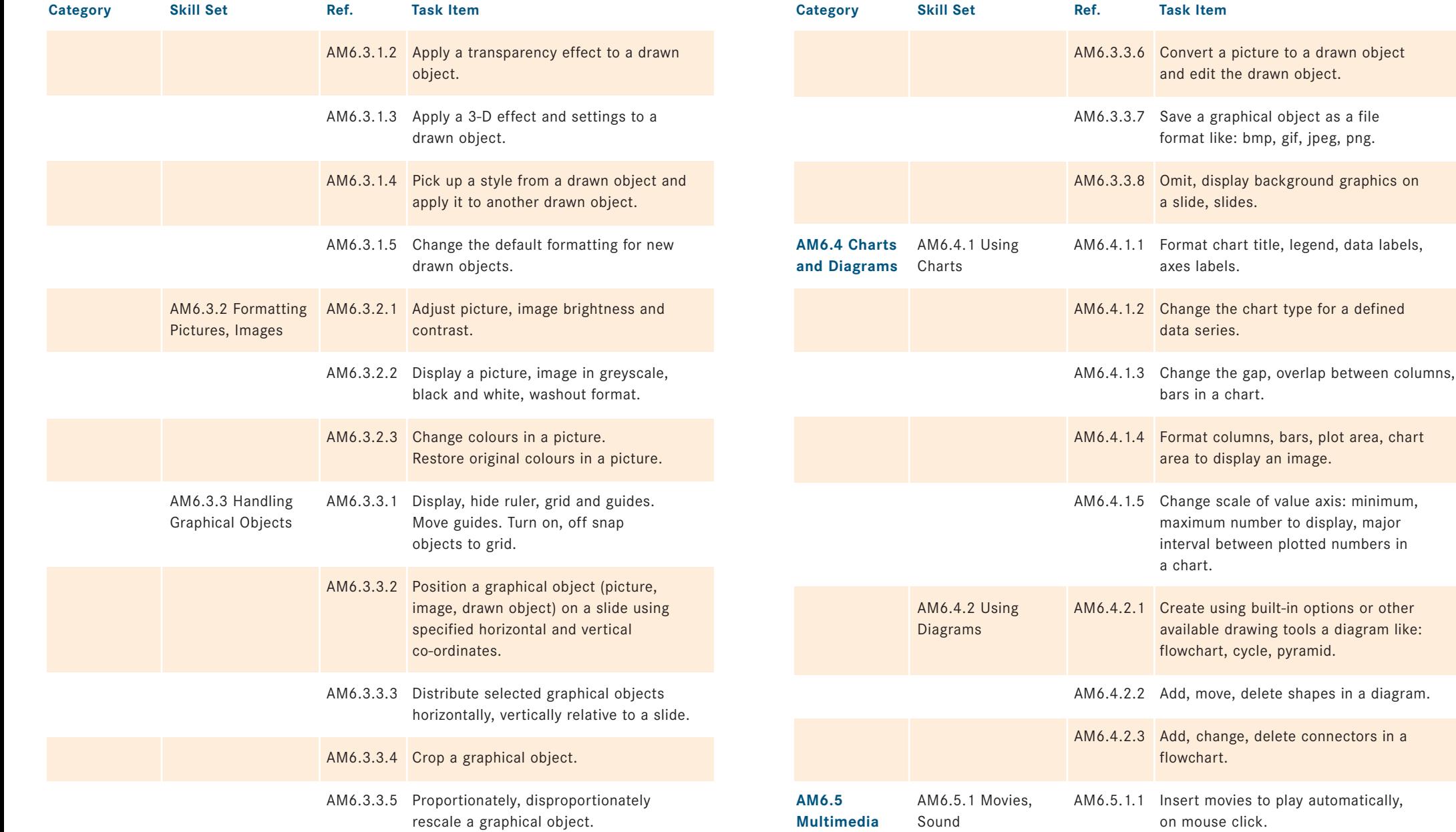

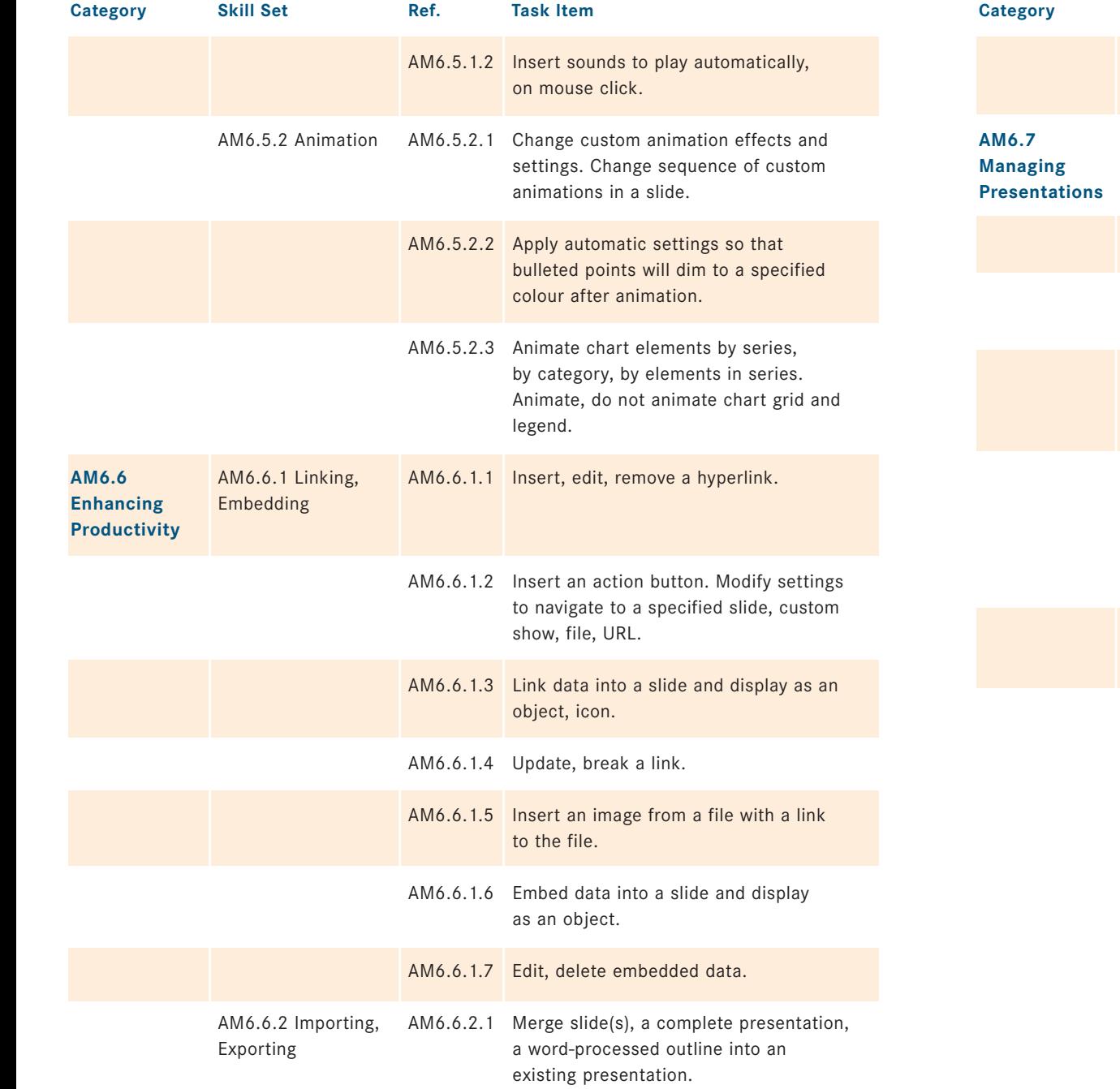

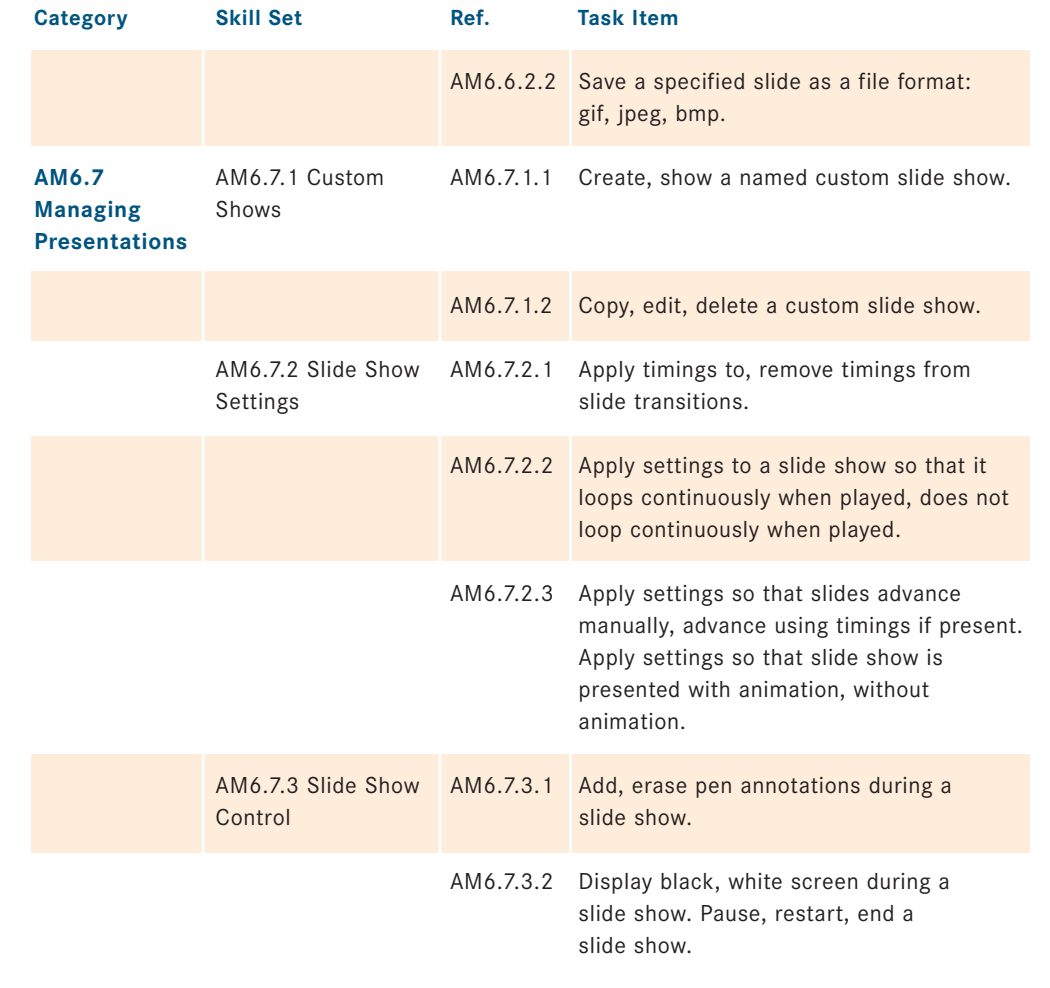

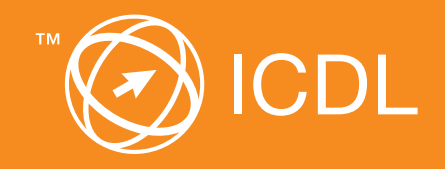

Further information on the ICDL/ECDL ICDL/ECDL test centre or at our national coordination office:

**PSI Services (Switzerland) Inc.**

**Your authorised ICDL/ECDL test centre**